## **LE MODE ASSOCIATIF DE KERHOST**

La liberté numérique a un prix : posséder et pouvoir gérer son serveur. Un serveur a un coût, qu'il soit chez soi ou en location chez un hébergeur:

- Achat du serveur
- Location du serveur
- Réservation du domaine
- Bande passante, fibre optique
- Sauvegarde
- Électricité
- $\bullet$  ...

Sorti de l'usage mono-utilisateur (ou familiale), **KerHost** fonctionne en mode associatif pour gérer le serveur. Ce sont les utilisateurs qui en adhérant au domaine cotisent pour le serveur. Du coup, il est important de bien comprendre qu'adhérer est un acte **militant**, si l'on adhère à ce concept c'est avant tout pour retrouver une liberté numérique mais aussi parce que les utilisateurs deviennent responsables du bon fonctionnement du serveur par la [cotisation](https://wiki.kerhost.fr/doku.php?id=kerhost:cotisations). **Le produit, ce n 'est plus vous !!! Votre nom de domaine devient alors votre nom associatif**.

> Il est tout à fait possible de monter un vrai collectif associatif autour de **KerHost** en déclarant celui-ci à la préfecture dans le cadre d'une **association loi 1901**, en mettant en avant par exemple **le droit à la vie privée informatique**. Rien ne vous empêche de le faire… bien au contraire.

> Mais le fonctionnement **associatif** n'est pas du tout une obligation et rien ne vous empêche de monter un **collectif** à la place. **KerHost** est suffisamment souple au niveau des options pour fonctionner **sans système de cotisation** ou d'une façon associatif mais **non déclaré**. Il suffit juste de choisir vos types de formules souhaitées.

**Comment ça marche ?** L'administrateur défini au départ un nombre maximum d'[adhésion](https://wiki.kerhost.fr/doku.php?id=kerhost:adhesion) ([entité\)](https://wiki.kerhost.fr/doku.php?id=kerhost:entite) en fonction de la capacité du serveur (puissance, espace disque…). Il peut y avoir plusieurs types d'[adhésions](https://wiki.kerhost.fr/doku.php?id=kerhost:adhesion) donnant droit à un certain nombre de [comptes utilisateurs](https://wiki.kerhost.fr/doku.php?id=kerhost:inscription) et [quota](https://wiki.kerhost.fr/doku.php?id=kerhost:quota) disque.

**Le nom de votre association est le nom de votre domaine !**

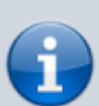

- Le mode **associatif** n'est pas une obligation ! Vous pouvez aussi utiliser **KerHost** pour une utilisation **collective**, **personnelle** (dans un cadre familiale par exemple) ou même **mono-utilisateur**.
- **KerHost** n'a pas de limite en terme de capacité d'**auto-hébergement**. La seul limite est celle de votre serveur qu'il vous faudra respecter pour obtenir la meilleur utilisation.

 $\pmb{\times}$ 

From: <https://wiki.kerhost.fr/> - **KERHOST**

Permanent link: **<https://wiki.kerhost.fr/doku.php?id=kerhost:assos>**

Last update: **2022/03/18 10:18**